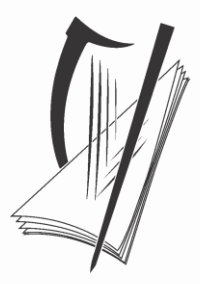

# Coimisiún na Scrúduithe Stáit State Examinations Commission

# **LEAVING CERTIFICATE APPLIED 2010**

# **MARKING SCHEME**

# **INFORMATION & COMMUNICATION TECHNOLOGY**

**COMMON LEVEL**

# **Section 1 - General Theory (80 marks)**

# **(10 x 8 marks)**

**1.** Give **two** advantages of a laptop computer over a desktop computer. (4, 4 marks)

- Portability/move/carry/bring
- Battery power/No need for mains power
- Neater/smaller/lighter than desktop/saves space/wee
- Integrated screen so separate monitor not necessary
- Integrated mousepad so separate mouse not necessary
- Cheaper/faster/better etc  $= 0$  marks

**2.** Name **two** output devices. (4, 4 marks)

- Printer (any type, once only) *(any two)*
- Plotter
- Speaker
- Monitor/Screen/VDU/LCD/TV/Plasma
- Headphones

**3.** A computer's speed is measured in MHz. What does MHz stand for? (8 marks)

*(all words correct)*

- MegaHertz/Megahertz/Mega Hertz etc
- 1,000,000 Hertz
- 1,000,000 vibrations per second

### **4.** What does the letter "e" in **email** stand for? (8 marks)

- Electronic/Electric/Electrical
- **5.** List **two** popular antivirus packages. (4, 4 marks)
	- AVG (Free)
	- (Dr) Solomon's
	- McAfee
	- Norton
	- Panda
	- Symantec

LCA ICT page 2 2010

*(hit or miss)*

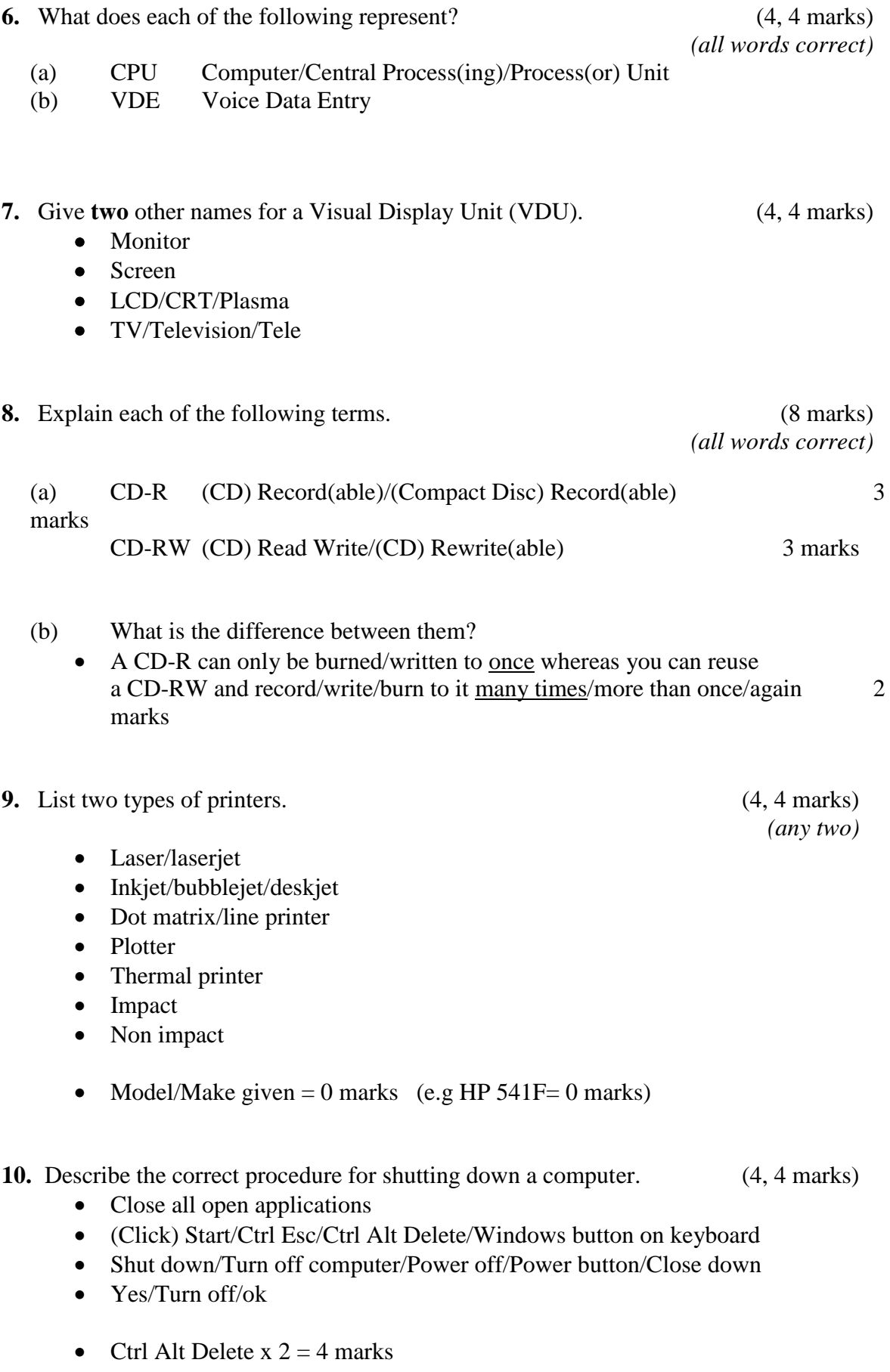

- Press power button on tower  $=$  4 marks
- $\bullet$  Log off = 0 marks

# **11. Word Processing Theory (10 marks)**

(a) What do each of the following proof reading symbols represent? (3, 3 marks)

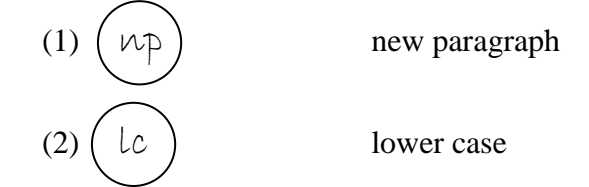

- (b) What keyboard combination is needed to type the Euro  $(\epsilon)$  symbol? (4 marks)
	- Ctrl Alt 4 (MS windows)
	- Shift (Option) 2 (Apple Mac)
	- Insert symbol method  $= 0$  marks

Visual examples drawn or indicated may merit full marks.

## **12. Practical Word Processing Assignment (70 marks)**

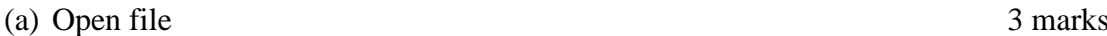

- **Bold,** Centre, initial caps, 18pt x 2 marks each (both words) 8 marks
- Make 8 editing changes x 3 marks each 24 marks

- i) bold "ComReg"
- ii) Delete "over cellular networks"
- iii) New Paragraph after 'over cellular networks'
- iv) Italics 'text messages' and 'texts'
- v) Change '4' to 'for'
- vi) Insert space in 'bypost'
- vii) Run on paragraphs "to the sender. Many companies"
- viii) Change '1st' to 'first'
	- (accept first or first first as long as  $1<sup>st</sup>$  not present, Word 'text' may or may not be present for full marks.)
- o Deduct 2 marks if no free line/double return before the new paragraph.
- o Deduct 2 marks if no spaces after full stop in paragraph run on.
- $\circ$  Deduct 2 marks for any of (i) (viii) if it incurs input errors not asked for. *Example*: 8 edits performed correctly = 24 marks but no spaces after full stop where paragraph was joined is  $24 - 2 = 22$  marks.
- $\circ$  Deduct 2 marks per error to a maximum of 5 errors (10 marks) in the editing section of the question. The candidate can perform 8 edits (24 marks) and then make errors that they were not asked to perform. They will only be penalised for a maximum of 5 of these errors, thus gaining  $(24 – 10)$  marks = 14 marks. This is not valid for the additional text/table, where all marks can be lost.

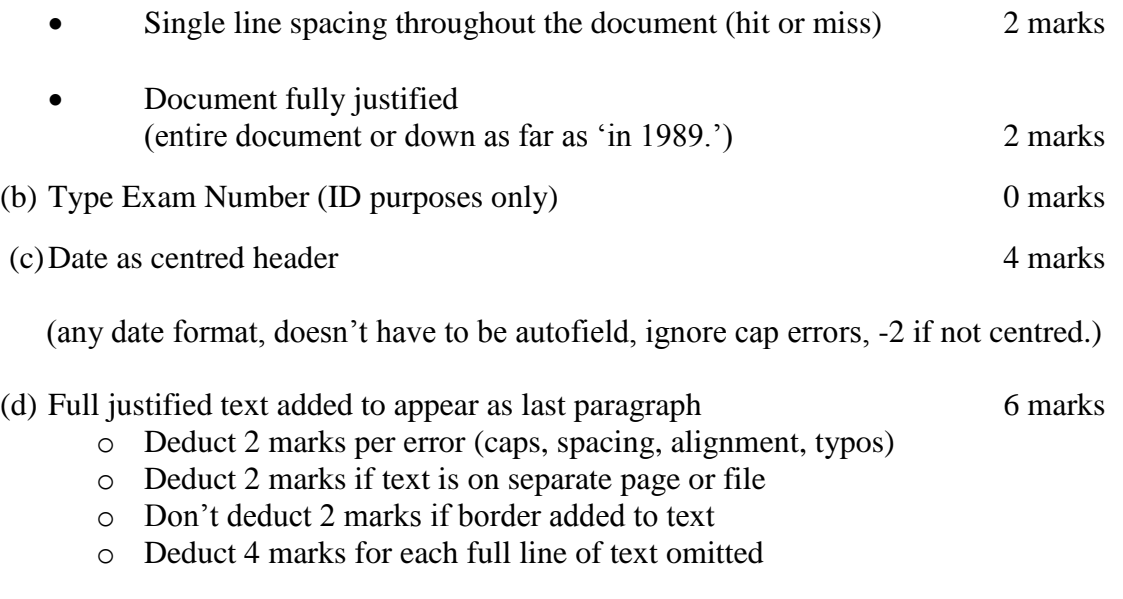

(e) Bullet 3 lines of text (hit or miss) 2 marks

- (f) Table added to end of document 6 marks
	- o Deduct 2 marks per error (caps, centre, bold, column width, border style, extra row/column)
	- o Deduct 2 marks if table is on separate page or file
	- o Deduct 2 marks for columns not aligned correctly (if tabs used instead of table)
	- o Deduct 2 marks if the table itself is centred or right aligned
	- o Deduct 4 marks for each row omitted
	- o Deduct 4 marks for each column omitted
- (g) Spell check document 6 marks
	- o 3 errors x 2 marks each
		- peeople line 1 exchanje – line 3 somple – line 16
- (h) Auto page numbering 4 marks
	- o Deduct 2 marks if not right aligned or if not at end of page/footer
	- o Take it to be a footer as long as nothing entered below it on page
		- $\circ$  Number = 2 marks
		- $\circ$  Aligned right = 2 marks
- (i) Print 3 marks

### **Marking**

- Circle input errors with red pen.
- Mark  $3'$  in red biro in right hand margin beside each correct edit and a  $0'$  in right hand margin beside each edit not performed correctly. This means that there will be a 3 or a 0 in the right margin beside each of the 8 edits. Put a line under the final 3 or 0 and add to get a total (24 for example). Next add the errors and take this away from 24, example 24 –  $8 = 16$ .
- 6 marks each are awarded for inputting the additional text and the table correctly. The candidate loses 2 marks per error. These errors include punctuation, capitals, spaces, bold not performed, etc. A candidate may lose **all** 12 marks in this section if there are too many errors. It is a copying task and accuracy is important.
- Similar procedure for other practical assignments.

# **Module 2: Spreadsheet (80 marks)**

## **13. Spreadsheet Theory (10 marks)**

(a) Examine the spreadsheet below. (2, 2, 2 marks)

Use the following words to identify the various parts of the spreadsheet labelled X, Y, Z.

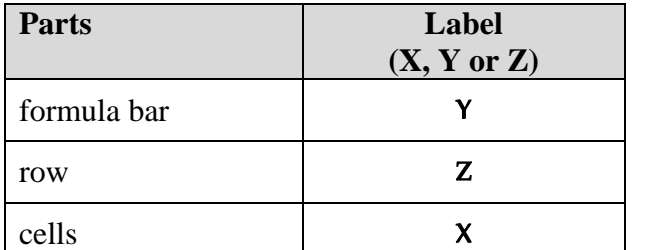

(b) In a spreadsheet a vertical line of boxes is called a **column**. (4 marks)

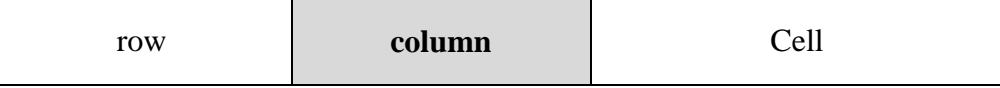

\*\*Visual examples drawn or shading on spreadsheet may merit full marks.

#### File Edit View Insert Format Tools Data Window Help ▲∑ぁ Arial  $\bullet$  10  $\bullet$  B  $I$  U  $\equiv$   $\equiv$   $\equiv$   $\equiv$ A1  $\blacktriangledown$  $\equiv$  $\overline{D}$ A B C E F Y  $\mathbf{1}$  $\overline{2}$ 3  $\overline{4}$  $Z \overline{\phantom{a}}_{5}$ X 6  $\overline{7}$

## **14. Practical Spreadsheet Assignment (70 marks)**

(a) Setup spreadsheet. Align and format the spreadsheet as shown. 16 marks Adjust column widths as necessary. (-2 per error)

- Deduct 2 marks per error to a max of 8 errors (all marks lost)
- All Caps used for all headings in R1-R3, no initial caps treat as one error. Same applies to R4-R11 and R12-R14
- Align as shown (deduct 2 marks per error or 2 marks for full row 1-3, R4-11, R12 r14 as per second bullet above)
- If inconsistent case errors, treat as separate errors
- Deduct 2 marks for each column not wide enough
- Deduct 2 marks for starting data in incorrect cell
- Bold (deduct 2 marks per error, except if **all** of row 3 not bold, treat as one error)

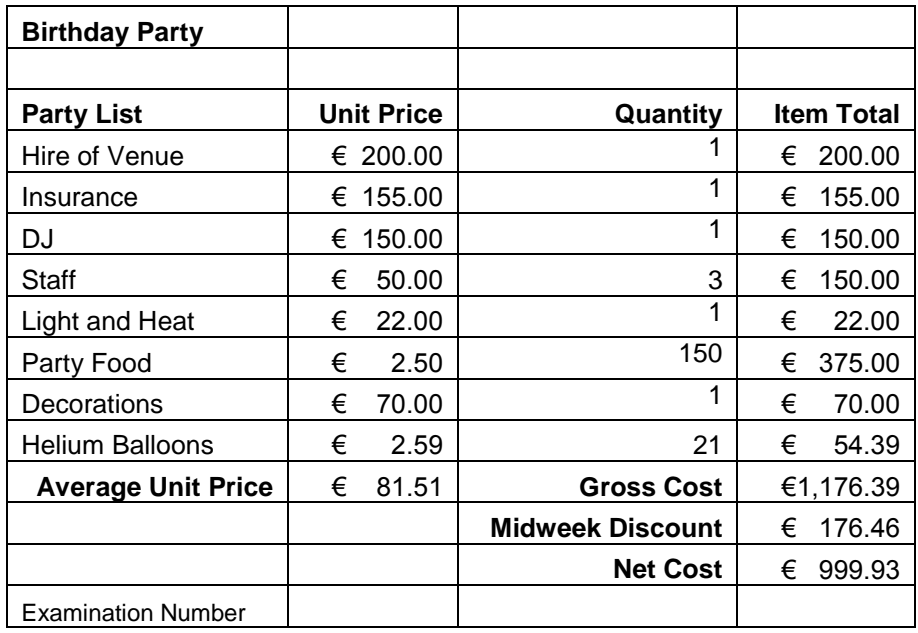

(b) Calculate **Item Total** and copy down (3 for first correct instance, then 7 x 1) 10 marks

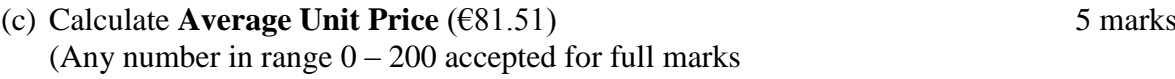

- (d) Calculate **Gross Cost** ( $\in$ 1176.39) 5 marks
- (e) Calculate **Midweek Discount** (€176.46) 5 marks
- (f) (1) Calculate **Net Cost** ( $\epsilon$ 999.93) 5 marks
	- $(2)$  Formula = D12-D13 2 marks
		- Award full marks if  $=$  sign omitted
		- Award full marks if spreadsheet printed  $(2^{nd}$  copy) with formulas displayed
		- Award full marks if they write an incorrect formula that they used
		- Accept caps or lowercase
		- Merits 0 marks for calculated answer of 999.93 given
		- Award 0 marks for  $1176.39 176.46$  or similar

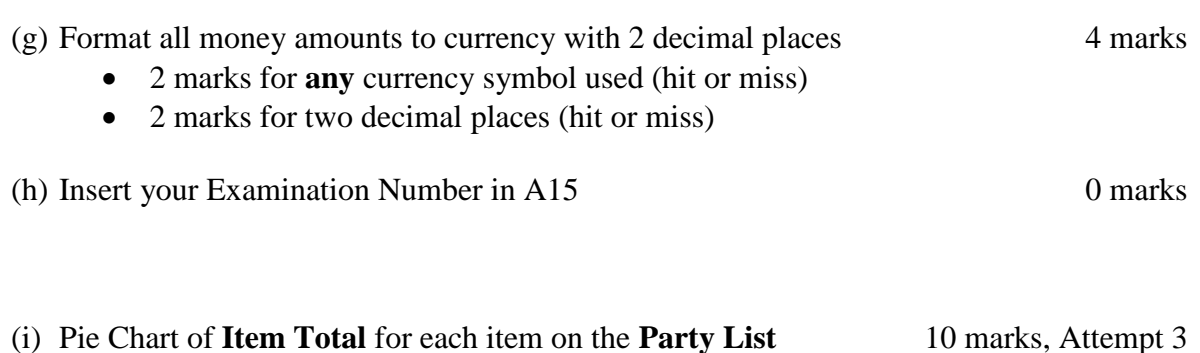

- Deduct 2 marks if line/bar/column/other chart is presented displaying all data
- Deduct 2 each for each missing element or incorrect case used (text in chart title)
- Deduct 2 marks each for each extra data in chart or each cell missing
- Accept chart as separate printout

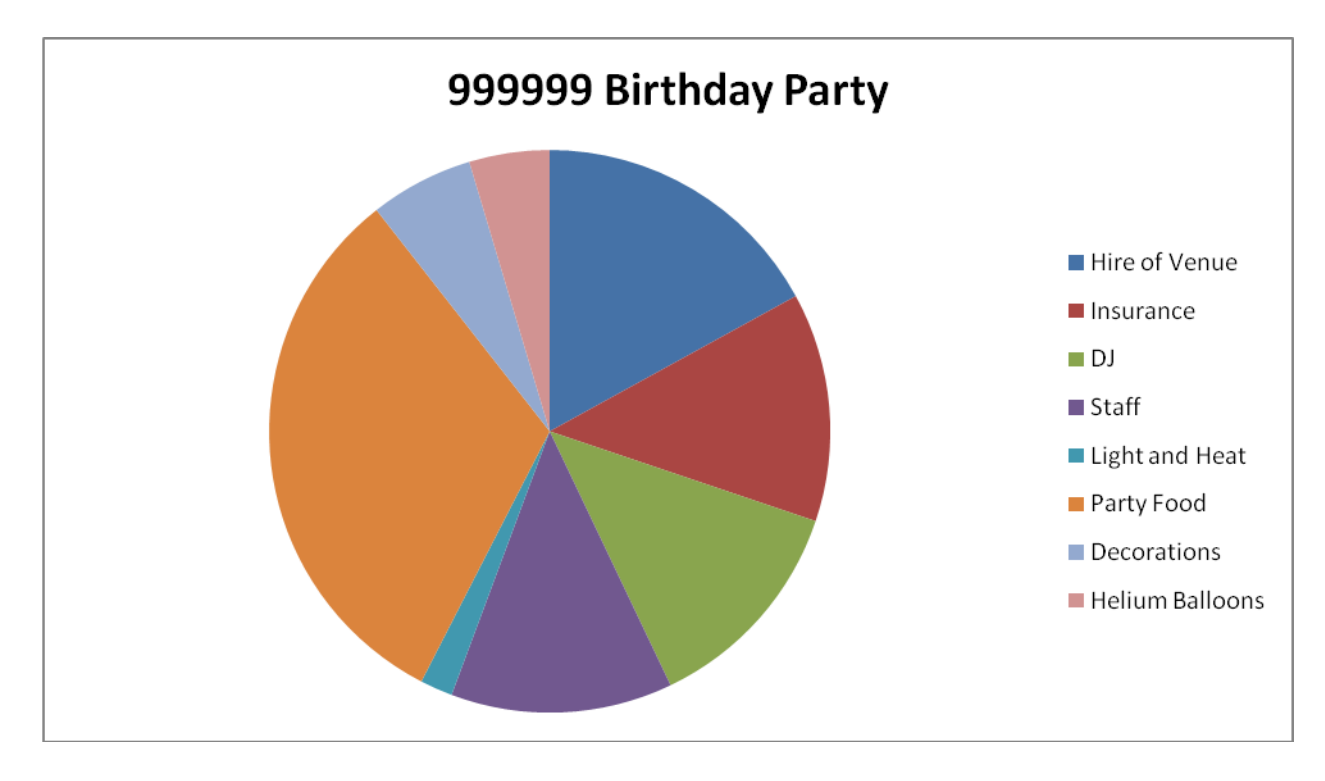

(j) Insert new row between Row 14 & Row 15 Exam number now on R16, R15 empty.  $(-2$  if row inserted in wrong position) 5 marks

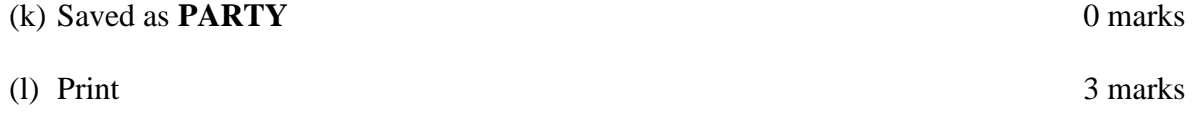

# **Module 3: Databases (80 marks)**

# **15. Database Theory (10 marks)**

### (a) Give two uses of a database in a school office. (2, 2 marks)

- Student contact details
- Grade reports
- Class lists
- Book lists
- (b) Study the database below. Match each of the data types with a corresponding field name in the space provided. (2, 2, 2 marks)

### **Field name**

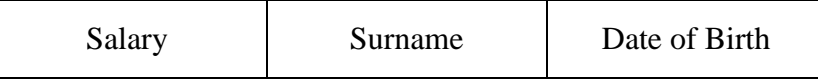

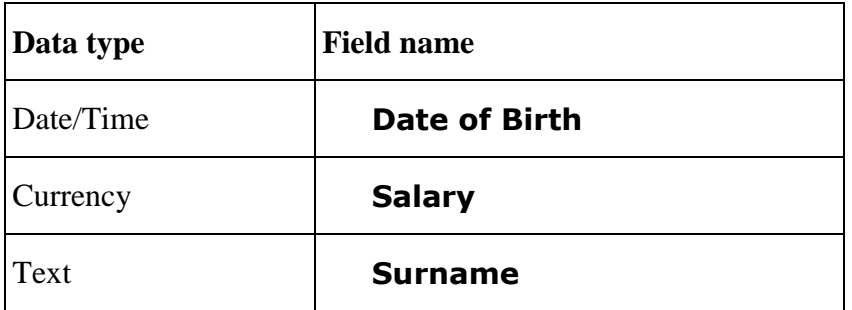

\* arrows drawn between grids may merit full marks.

Item

# **16. Practical Database Assignment (70 marks)**

(a) Open file 3 marks

(b) Add new field called **Use** after the Location field (text/alphanumeric) 10 marks

- Deduct 2 marks if field not after **Location** field or in wrong position
- Deduct 2 marks if incorrectly named (input errors, caps, spelling)
- Deduct 2 marks if incorrect data type
- Deduct 2 marks if entered in separate database/table
- (c) Add data to the **Use** field 10 marks
	- Deduct 2 marks per input error or per cell omitted to a max of 5 errors

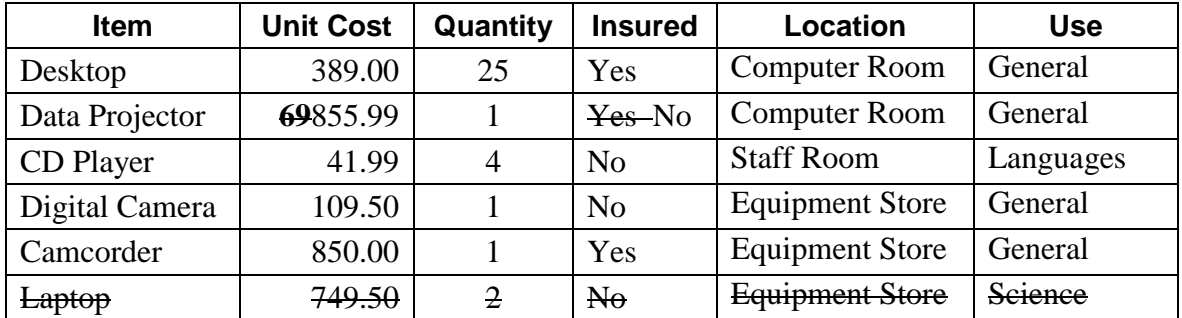

### (d) Add four records 13 marks

- Deduct 2 marks per input error
- Deduct 2 marks if entered in separate database
- Deduct 3 marks per record omitted
- Treat as separate errors if initial caps not correct in each cell

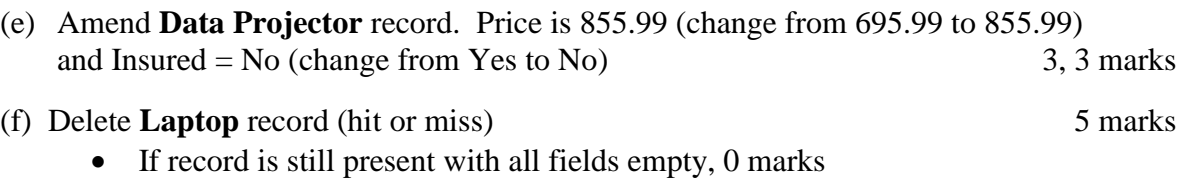

- (g) Sort ascending by **Item** 5 marks
	- -2 if sorted descending
	- 0 marks if sorted ascending on another field

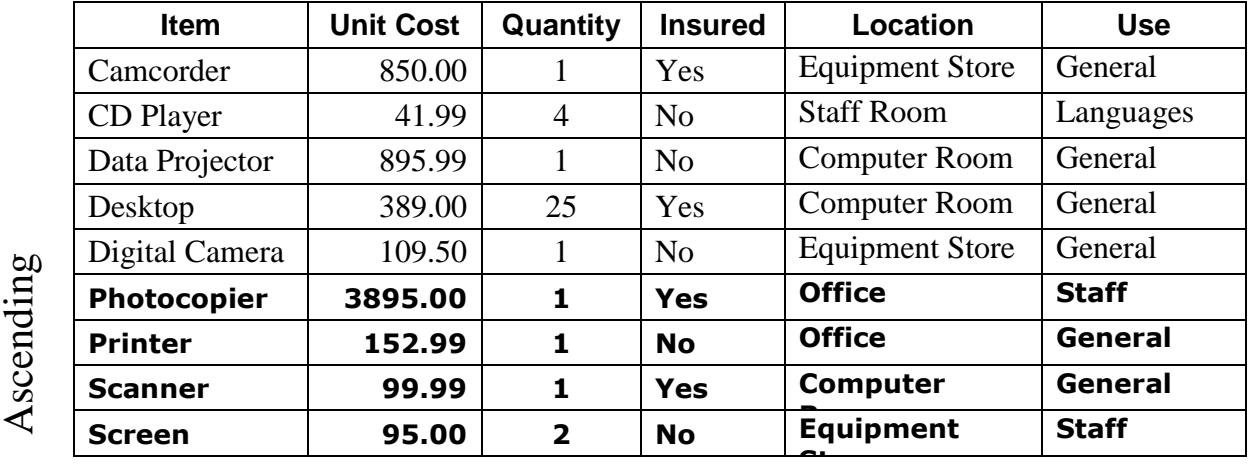

(h) Print amended database 3 marks

• Don't penalise if Examination Number added as additional record on the database as this is often done for ID purpose only

### (i) Query of **Insured** = No, sorted by **Unit Cost** descending 10 marks

- Consistent with printout from (h) above
- Deduct 2 marks for each field omitted
- Accept any incorrect data entry from (e) above

### Sorted descending by **Unit Cost** 5 marks

- -2 if sorted ascending
- 0 marks if sorted descending on another field

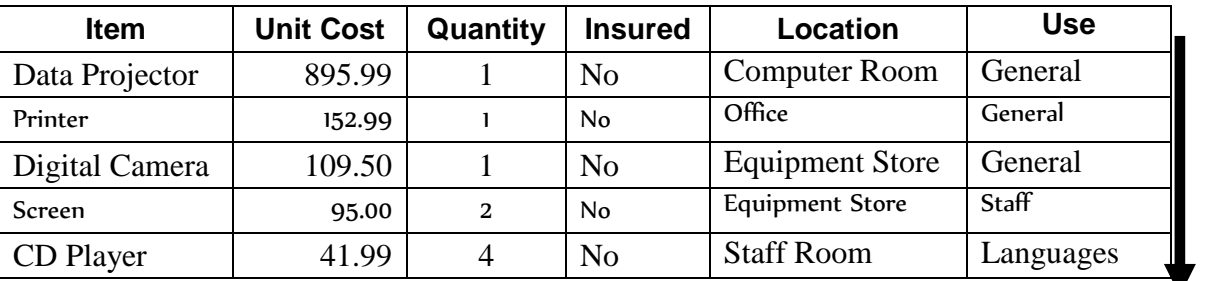

- Don"t penalise if Examination Number added as additional record on the database as this is often done for ID purpose only
- (j) Save query 0 marks
- (k) Save file and close 0 marks 0 marks

Unit Cost<br>Descending Descending

• Photoshop

## (b) Give two ways of enhancing the border of a page. 2, 2 marks

(Microsoft/MS) Publisher

 (Quark) Express (Adobe) PageMaker • Any other DTP package

- Colour
- Thickness
- Line style/graphical border/borderart
- Shadow
- Any other relevant border enhancement

**17. Desktop Publishing Theory (10 marks)**

**Module 4: Desktop Publishing (80 marks)**

(a) Name two common DTP packages. 3, 3 marks

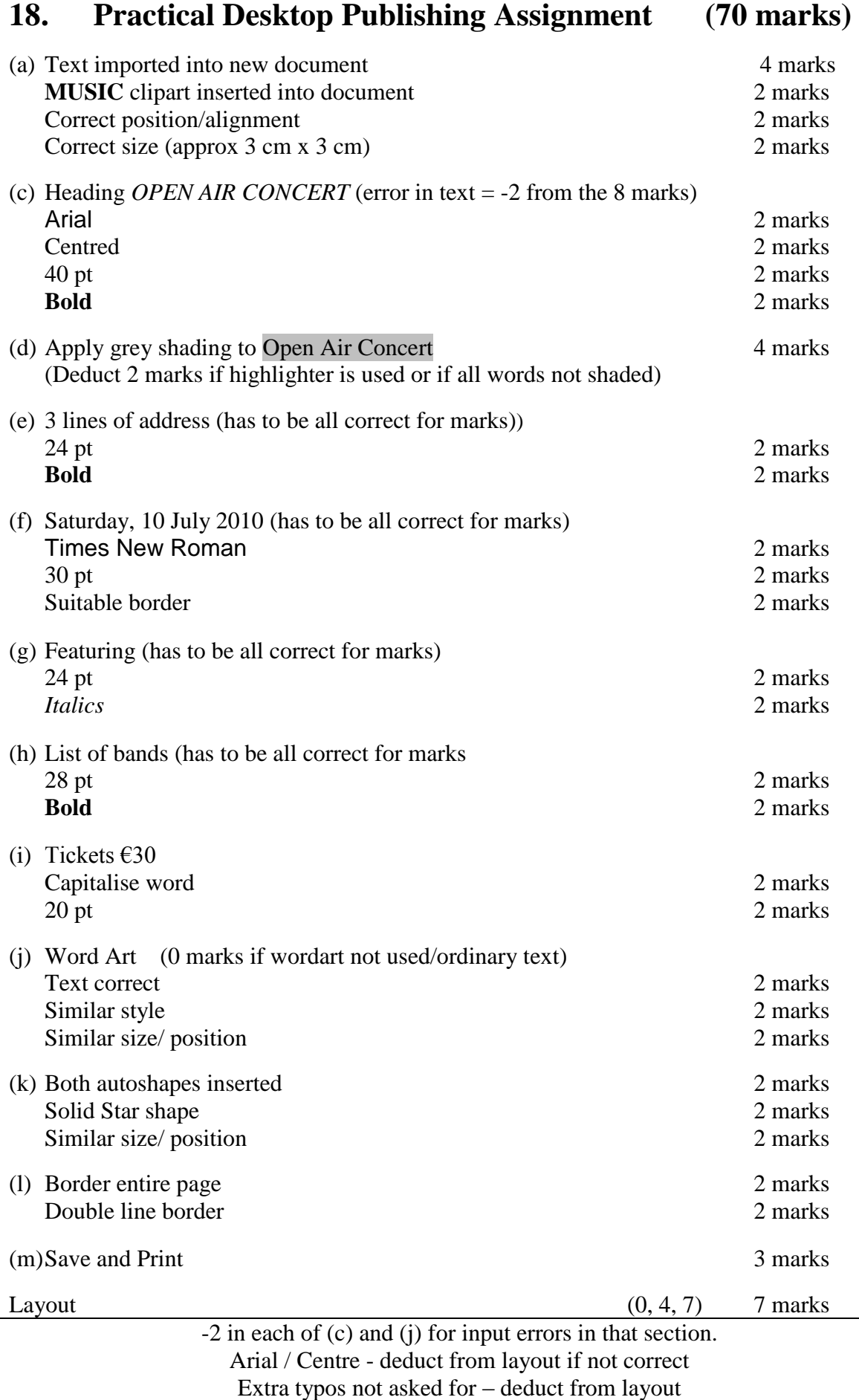

# **Module 5: The Internet (80 marks)**

# **19. Internet Theory (10 marks)**

(a) Name two popular web-based email providers. (6 marks)

- Hotmail
- Gmail
- Yahoo Mail
- IOL
- Eircom.net
- Any other relevant answer

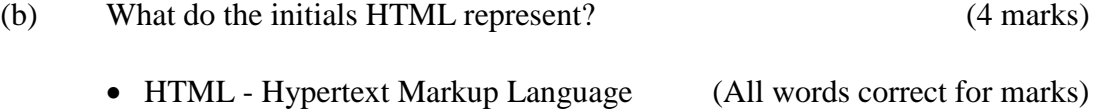

LCA ICT page 15 2010

any 2 x 3 marks each

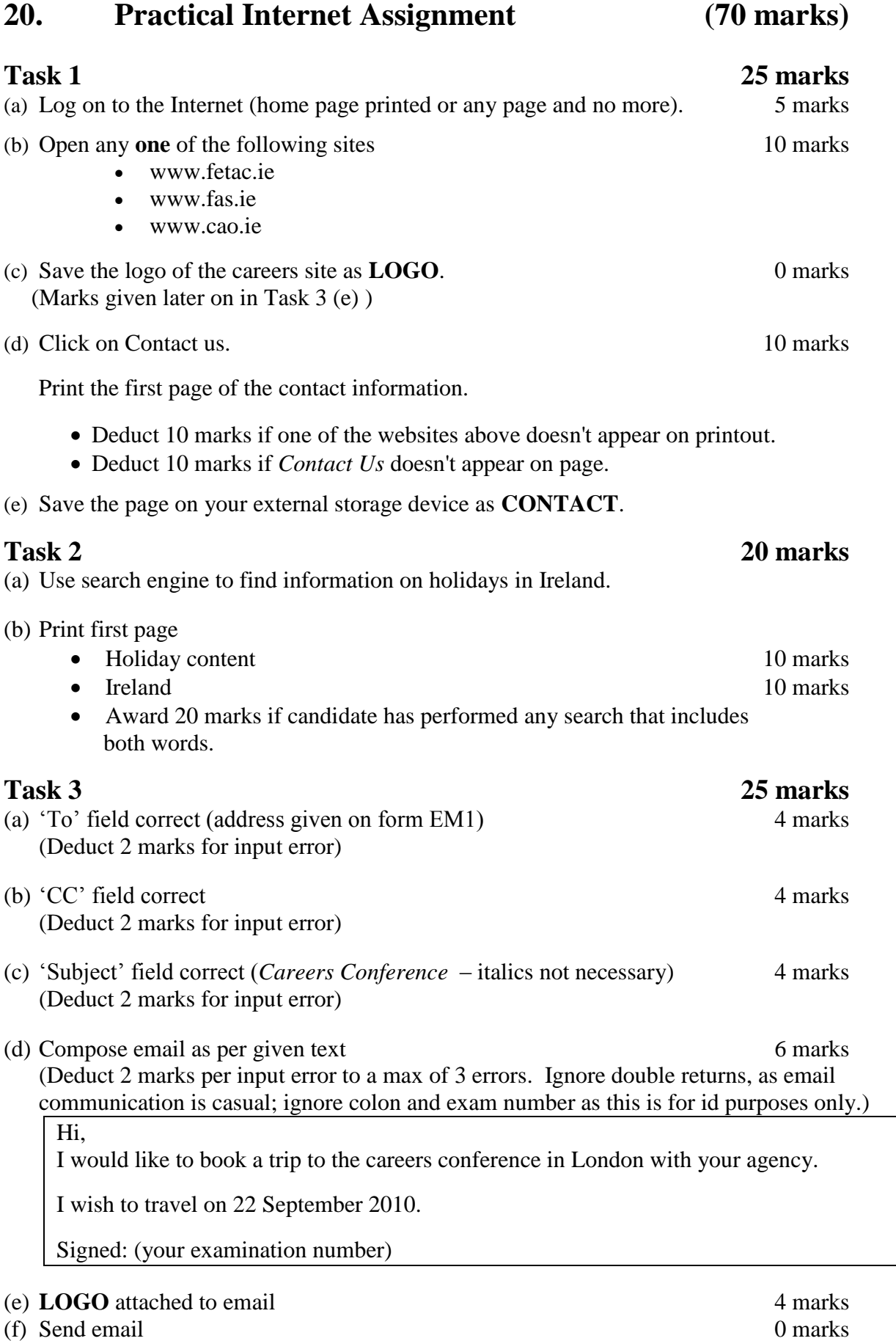

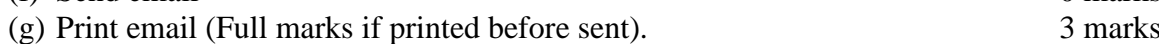

# **Module 6: Text Entry (80 marks)**

## **21. Text Entry Theory (10 marks)**

- $\bullet$  Hit or miss  $-1$  mark for each error identified to a maximum of 10 errors out of a possible 13.
- Accept passage retyped with all errors corrected or identified.

Bebo, which stands for "Blog early, blog often", is a [social networking](http://en.wikipedia.org/wiki/Social_Networking) [website,](http://en.wikipedia.org/wiki/Website) created in  $\text{January}$  2005.. It can be used in many countries including Ireland, canada, the united States, the United Kingdom, and Australia.

A [Polish](http://en.wikipedia.org/wiki/Poland) version was launched recently, which uses a  $\alpha$  different user database. Their are plans for French, German and other versions.

It was createdby [Michael](http://en.wikipedia.org/wiki/Michael_Birch) Birch. Bebo had a major relaunch in July 2005

Profiles may ennclude quizzes which offer multiple choice, polls for their friends to vote in and comment on, photo albums which allows them user to upload an unlimited number of images into albums, [blogs](http://en.wikipedia.org/wiki/Blogging) with a comments section, a list of bands of which the user is a fan and a list of groups that the user is a member of.

A video box may bee added, either linked from [YouTube](http://en.wikipedia.org/wiki/YouTube) orr uploaded directly to Bebo's servers via [VideoEgg.](http://en.wikipedia.org/wiki/VideoEgg)

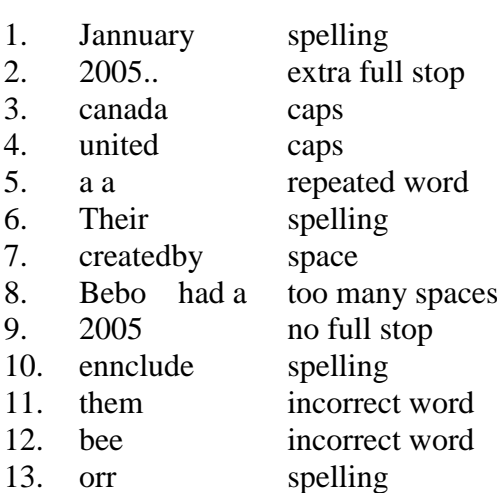

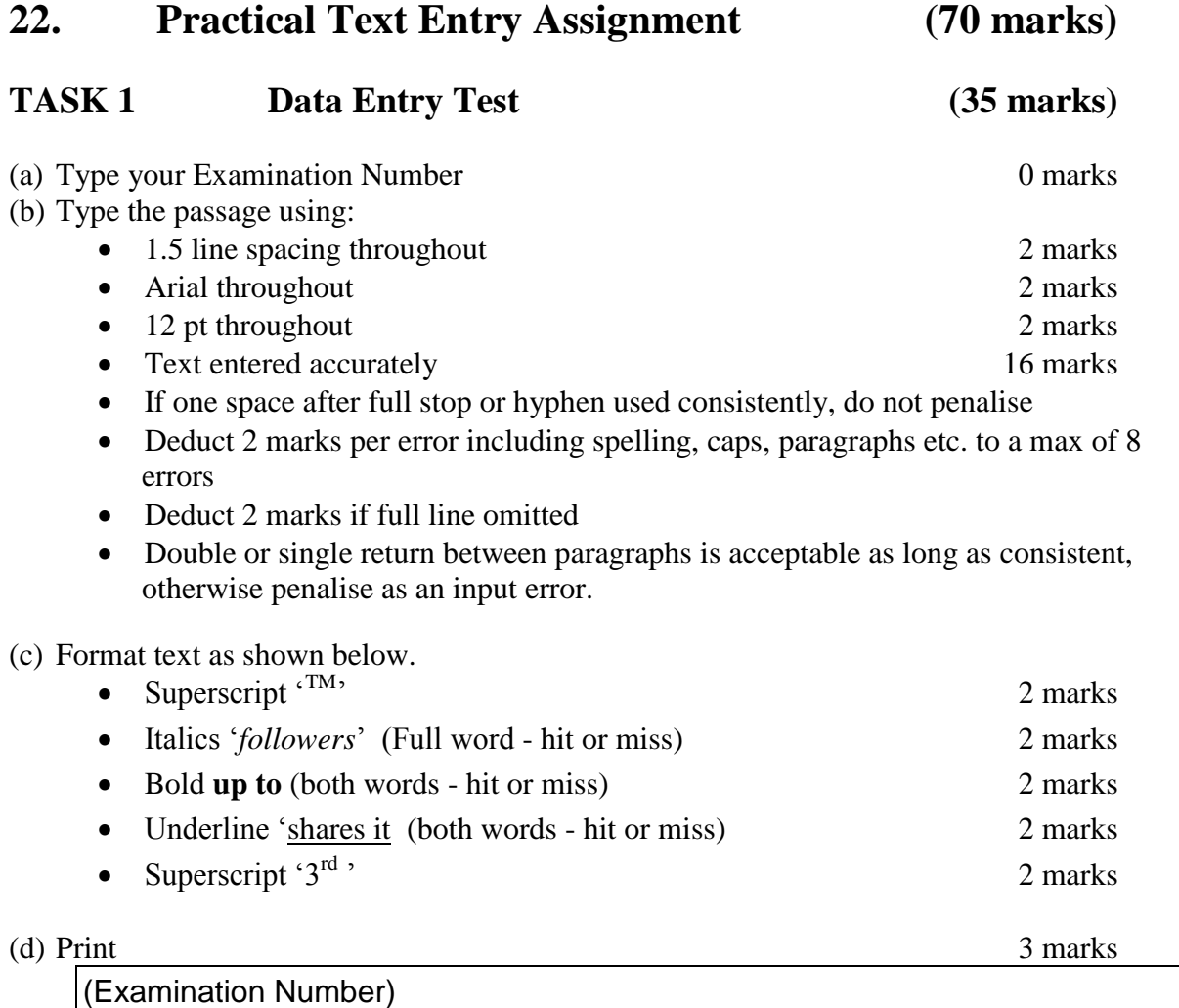

Twitter™ is a free [social networking](http://en.wikipedia.org/wiki/Social_network_service) blogging service that allows the user to send and read messages known as "tweets". Tweets are [text-based](http://en.wikipedia.org/wiki/Text-based) posts of up to 140 characters displayed on the writer's profile page and delivered to the writer's subscribers who are called *followers*.

Senders can restrict delivery to those in their circle of friends or, by default, allow open access. Users can send and receive tweets via the Twitter website, [Short Message Service](http://en.wikipedia.org/wiki/SMS) (SMS) or external applications. While the service costs nothing to use, accessing it through SMS may incur phone service provider fees. It is always a good idea to check with your phone provider first to see what the cost will be. Some texts could cost **up to** €0.95.

Twitter has become very popular since it's launch in 1996. Twitter collects [personal information](http://en.wikipedia.org/wiki/Personally_identifiable_information) about its users and shares it with 3<sup>rd</sup> parties.

**TASK 2 Creating a Flyer (35 marks)**

(a) Type your Examination Number 0 marks

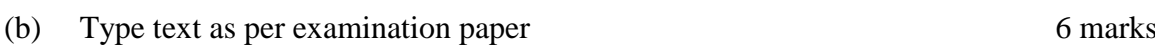

St Marys School Littleton Co. Tipperary

Date: 15 November 2010

Time: 7:30 pm

Parents and Students Welcome

This open evening will allow prospective students and their parents to take a tour of the school. You will have an opportunity to see our current students working in the Computer Rooms, Art Rooms, Technology Rooms and the Science Labs.

The staff will be available for questions at 8:30 pm when the tour is over.

- Deduct 2 marks per error. This includes initial caps in heading, alignment, spelling errors, , spacing (full marks if consistent) etc.
- Deduct 2 marks per full line missing.

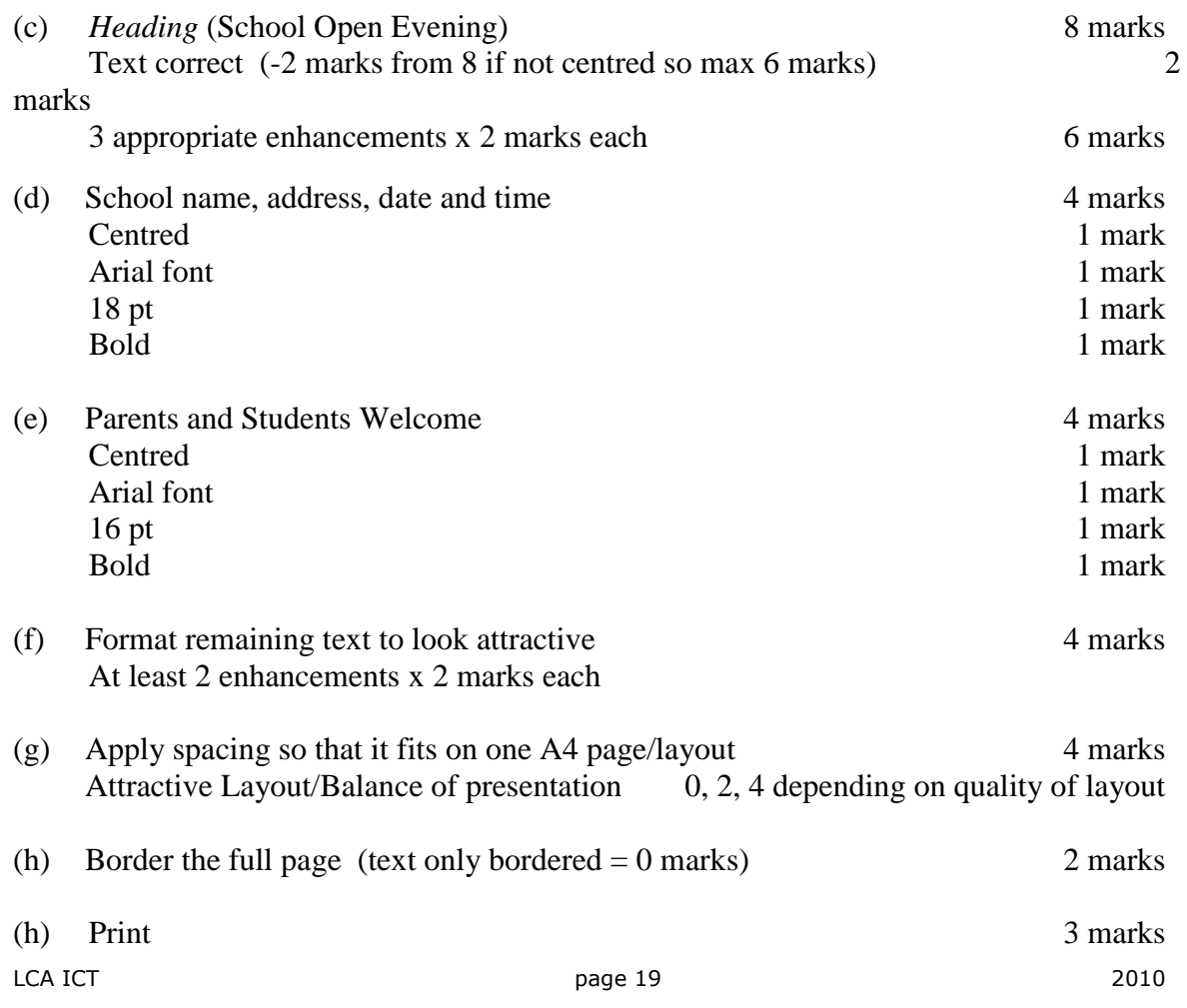

# **Word Processing Solution**

19 May 2010

Examination Number

### Bold, centre, Initial Caps, 18 pt **Text Messages**

Spelling error

Spelling error In 2008, **ComReg** said that Irish **people** sent almost 25 million text messages every day, that's up from 9 million in 2004. That"s over 9 billion text messages sent in one year. Text messaging, or texting, is [the](http://en.wikipedia.org/wiki/Colloquial) term used to describe the **exchange** of brief written messages between mobile phones.

While the term most often refers to messages sent using the [Short Message Service](http://en.wikipedia.org/wiki/Short_message_service) (SMS), it has been extended to include messages containing image, video, and sound content, such as [MMS](http://en.wikipedia.org/wiki/Multimedia_Messaging_Service) messages. Individual messages are referred to as *text messages* or *texts*.

Spelling error The most common application of the service is person-to-person messaging, but text messages are also used to interact with automated systems, such as ordering products and services for mobile phones, or participating in contests. Advertisers and service providers use texts to notify mobile phone users about promotions, payment due dates, and other notifications that were previously sent by post or left as [voicemail.](http://en.wikipedia.org/wiki/Voicemail) There are Internet services available that allow users to send text messages free of charge to the sender. Many companies have claimed to have sent the very first text message, but according to a former employee of [NASA,](http://en.wikipedia.org/wiki/NASA) the first was sent via a **simple** Motorola beeper in 1989.

Text messaging is most often used between mobile users, instead of voice calls. Text messaging is much cheaper than making a phone call to another mobile phone. You can send:

- Pictures
- Music
- Video

bullets

by text to your friends and family.

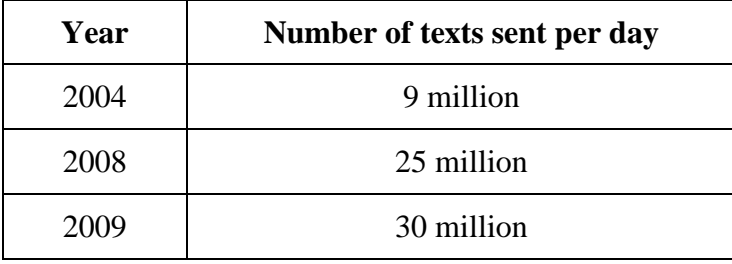

\* single Line spacing throughout the document.

Page 1

Fully justifie

LCA ICT page 20 2010

# **Spreadsheet Solution**

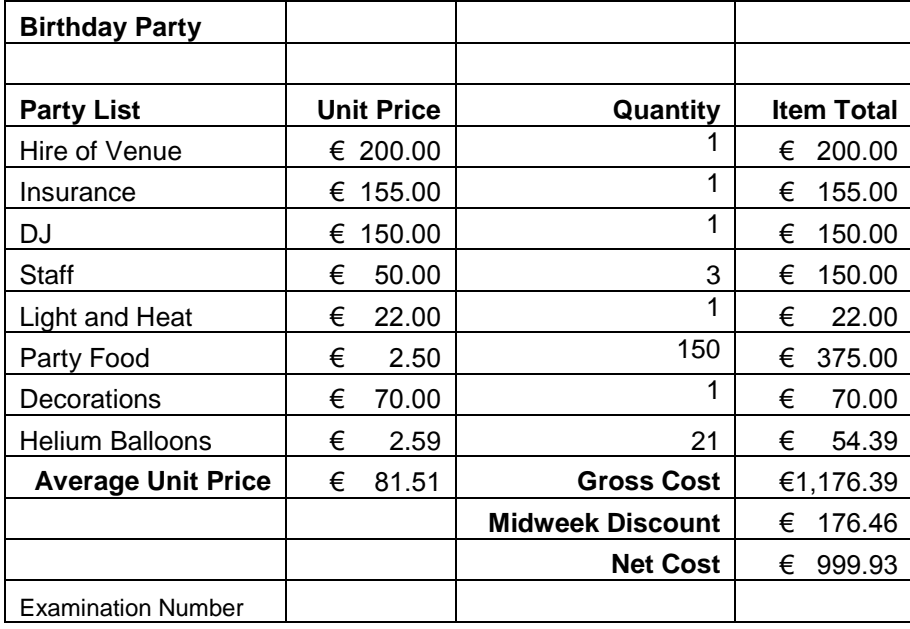

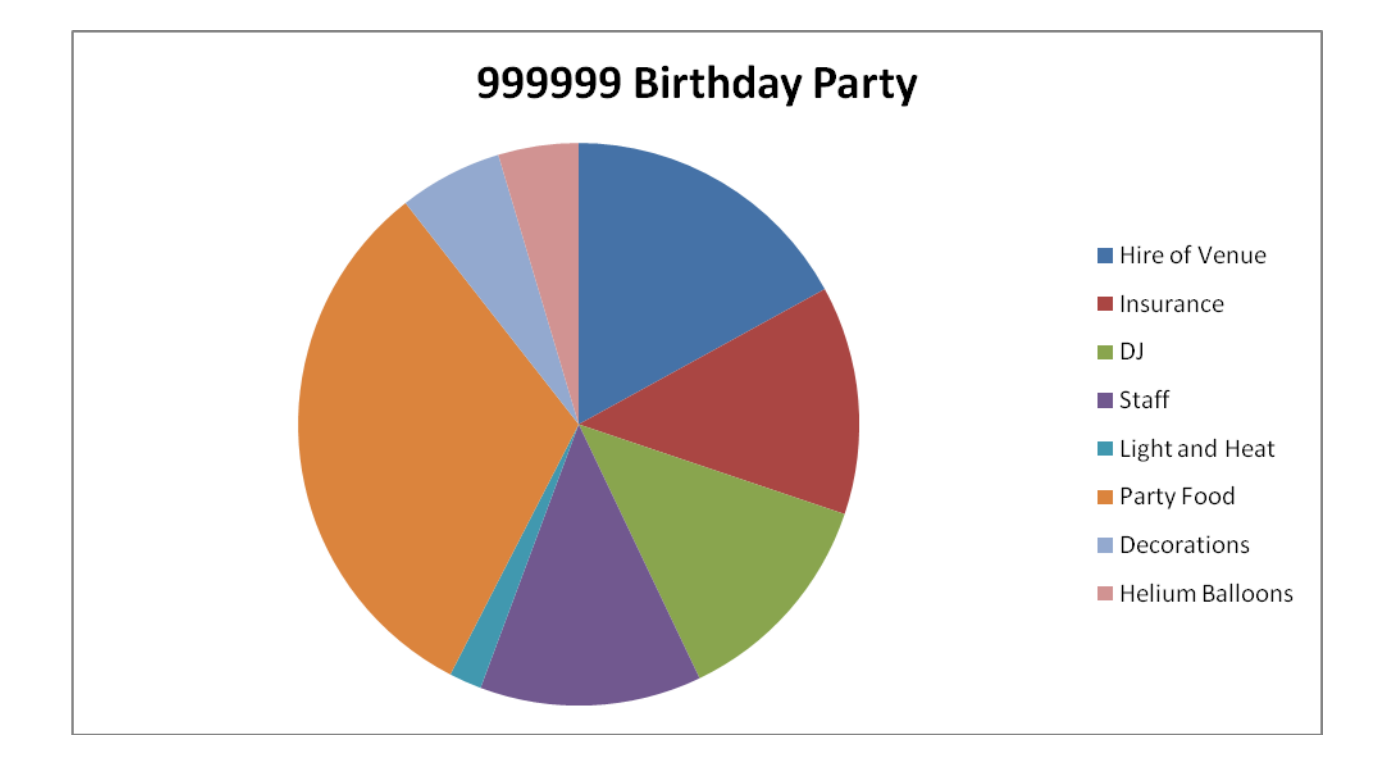

# **Database Solution**

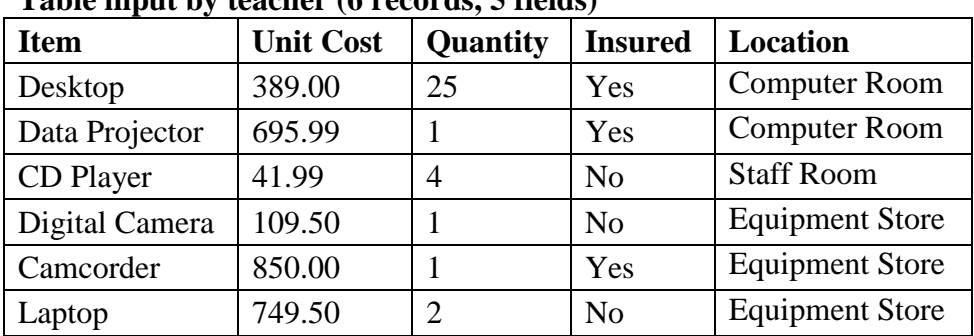

#### **Table input by teacher (6 records, 5 fields)**

**Printout (Use field added, 1 record deleted, 4 records input by candidate (9 records, 6 fields))**

| <b>Item</b>    | <b>Unit Cost</b> | Quantity       | <b>Insured</b> | Location               | <b>Use</b>   |
|----------------|------------------|----------------|----------------|------------------------|--------------|
| Camcorder      | 850.00           |                | Yes            | <b>Equipment Store</b> | General      |
| CD Player      | 41.99            | 4              | No             | <b>Staff Room</b>      | Languages    |
| Data Projector | 855.99           |                | Yes            | Computer Room          | General      |
| Desktop        | 389.00           | 25             | Yes            | <b>Computer Room</b>   | General      |
| Digital Camera | 109.50           |                | No             | <b>Equipment Store</b> | General      |
| Photocopier    | 3895.00          |                | Yes            | Office                 | <b>Staff</b> |
| Printer        | 152.99           |                | No             | Office                 | General      |
| Scanner        | 99.99            |                | Yes            | <b>Computer Room</b>   | General      |
| Screen         | 95.00            | $\overline{2}$ | N <sub>0</sub> | <b>Equipment Store</b> | <b>Staff</b> |

#### **Query (Insured = No, Unit Cost descending)**

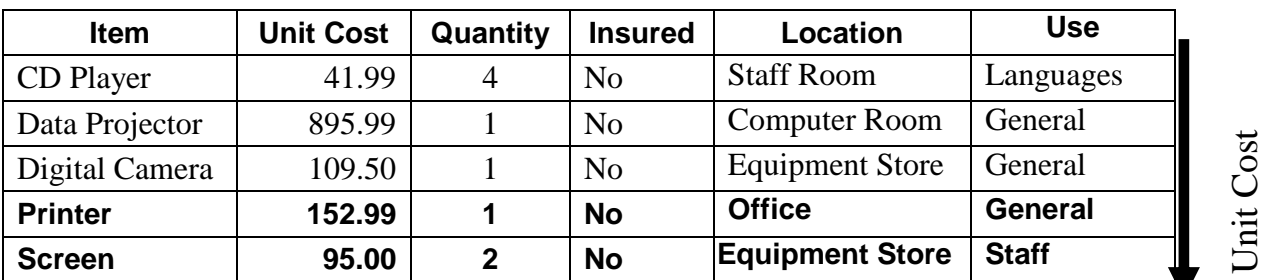

Descending Descending